## **Płace 3 - Umowy UCP za okres**

Punkt menu "Kartoteki - Płace 3 - Umowy UCP za okres" służy do sporządzenia zestawienia umów cywilno-prawnych za okres.

Należy wybrać:

- 1. okres za jaki sporządzamy zestawienie (Od miesiąc, rok, Do miesiąc, rok)
- 2. pracowników, dla których sporządzamy zestawienie. Pracowników wybieramy wykorzystując pola Lista, Symbol, Imię, Nazwisko, Zatrudniony.

Po zatwierdzeniu wyboru ikonką Wykonaj (F1) otrzymamy browser zawierający rekordy z danymi z umów cywlno-prawnych.

Po użyciu ikonki Wydruk do PDF() <sup>por</sup> otrzymamy zostawienie do pliku PDF zawierające dane z umów cywilno-prawnych.

[Ogólne zasady posługiwania się programem FIRMATIC - wersja graficzna](http://www.firmatic.pl/dokuwiki/doku.php?id=ogolne_zasady_poslugiwania_sie_programem_firmatic_-_interface_graficzny)

From: <http://www.firmatic.pl/dokuwiki/>- **Firmatic**

Permanent link: **[http://www.firmatic.pl/dokuwiki/doku.php?id=kartoteki\\_place\\_3\\_umowy\\_ucp\\_za\\_okres](http://www.firmatic.pl/dokuwiki/doku.php?id=kartoteki_place_3_umowy_ucp_za_okres)**

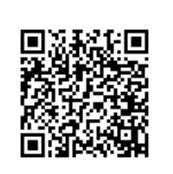

Last update: **2015/10/06 16:09**